## Kensington®

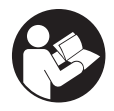

SD2480T Thunderbolt<sup>™</sup> 3 and USB-C Dual 4K Hybrid Nano Dock

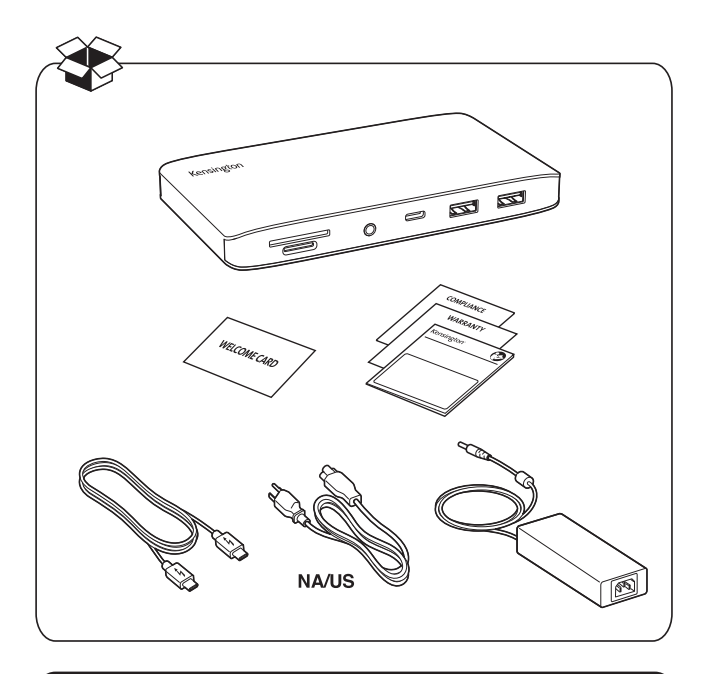

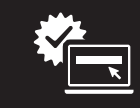

kensington.com/register

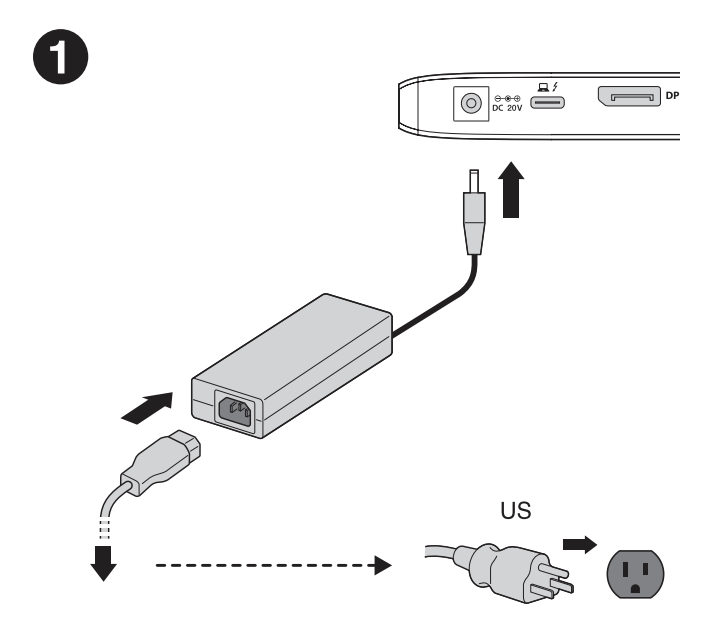

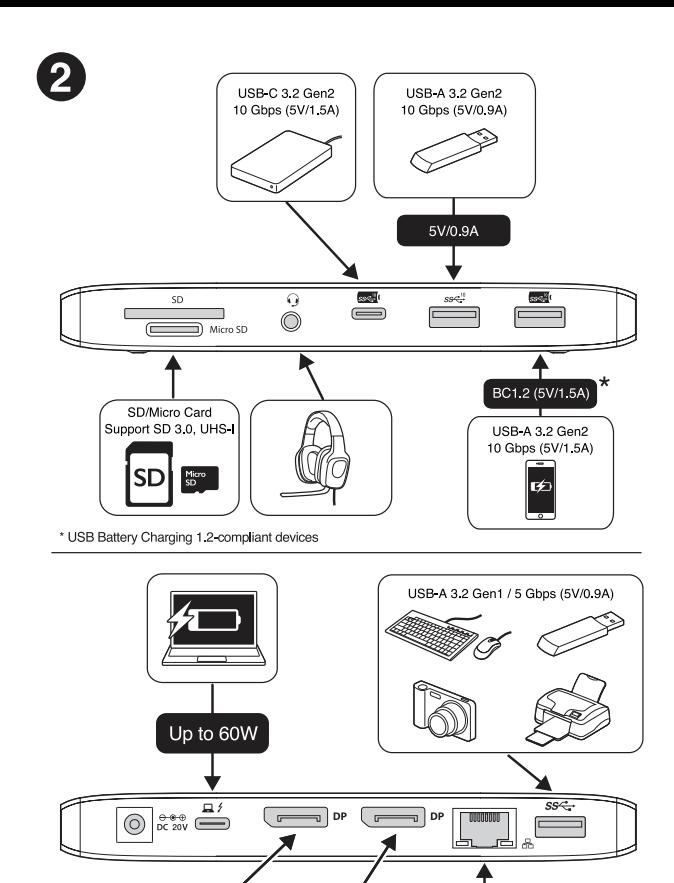

10/100/1000Mbps  $\overline{\cdots}$  $000$ 

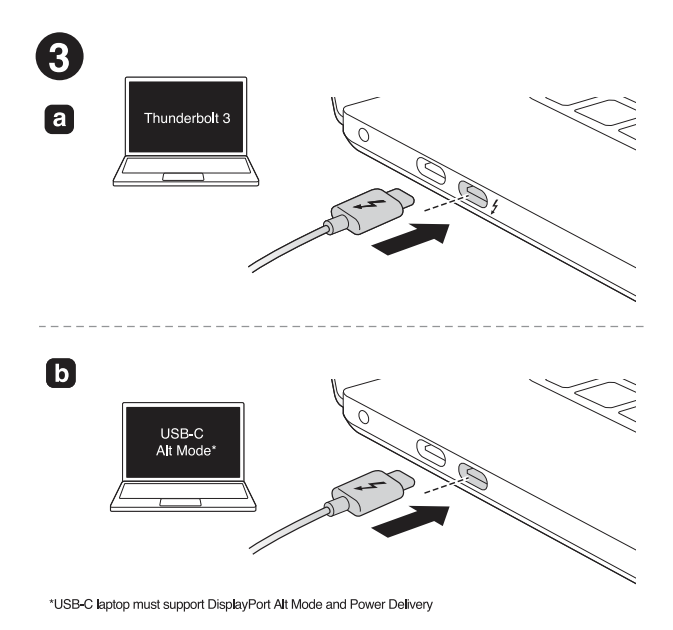

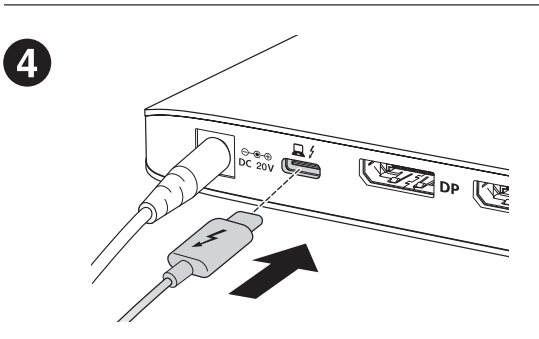

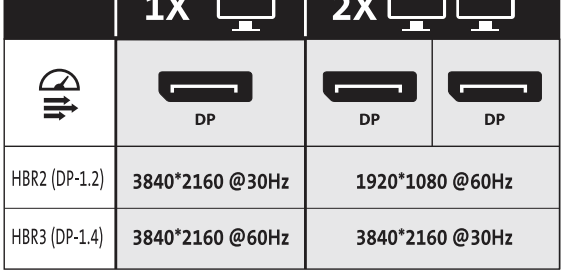

П  $\overline{a}$ 

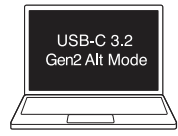

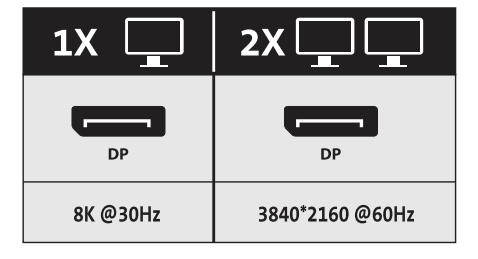

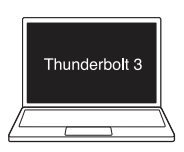

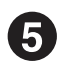

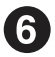

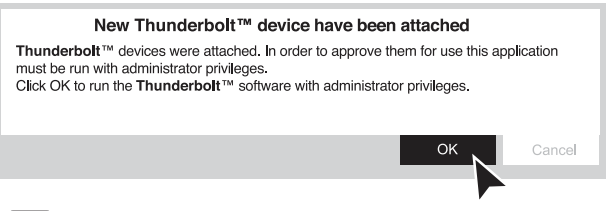

## Manage Thunderbolt 3 devices and settings later  $(6.1)$

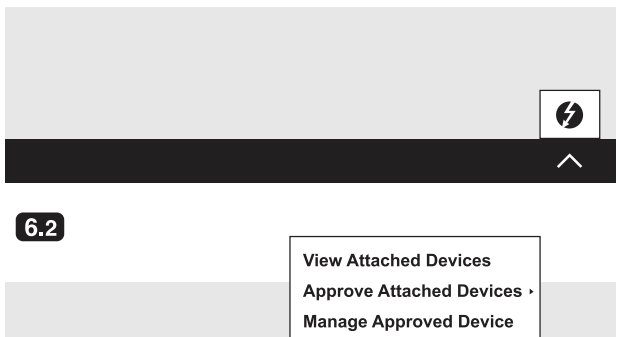

**Settings** Exit

 For support, visit [kensington.com/support](https://www.kensington.com/resources/support/?r=1) . Register your dock at [kensington.com/register](https://customer.kensington.com/us/us/4743/product-registration)